**Modeling-in-Context: User Design of Complementary Objects with a Single Photo**

 $\overline{2}$ 

**Manfred Lau** ∗

Summary.

**1** 

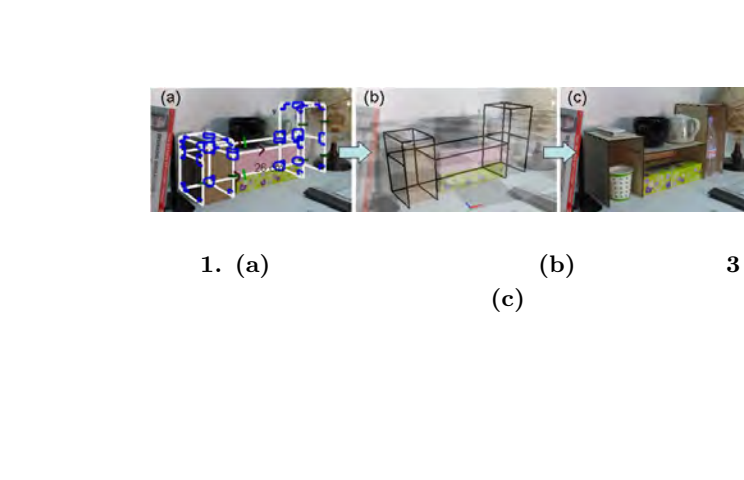

PhotoModeler[4]

 $[7, 11]$ 

 $\left[12\right]$ 

Copyright is held by the author(s).

**2** 関連研究

*<sup>∗</sup>* Manfred Lau, Akira Ohgawara, Jun Mitani and Takeo Igarashi, JST ERATO

 $SketchUP[19]$ 

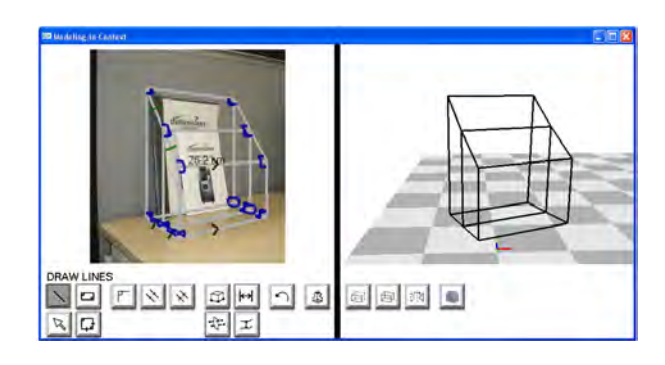

**2.** 提案システムのスクリーンショット

 $[31, 9, 15, 3, 1, 20, 18]$ 

 $[2, 22, 28, 8, 16, 10]$ 

 $[30, 27]$  $[6]$ 

 $[29, 14]$ 

**3** ユーザインタフェース

 $\overline{3}$  3  $(2)$ 

 $3$ 

 $3 \overline{\phantom{a}}$ 

 $[17, 26, 24]$ 

 $\left[ 23,\,25\right]$ 

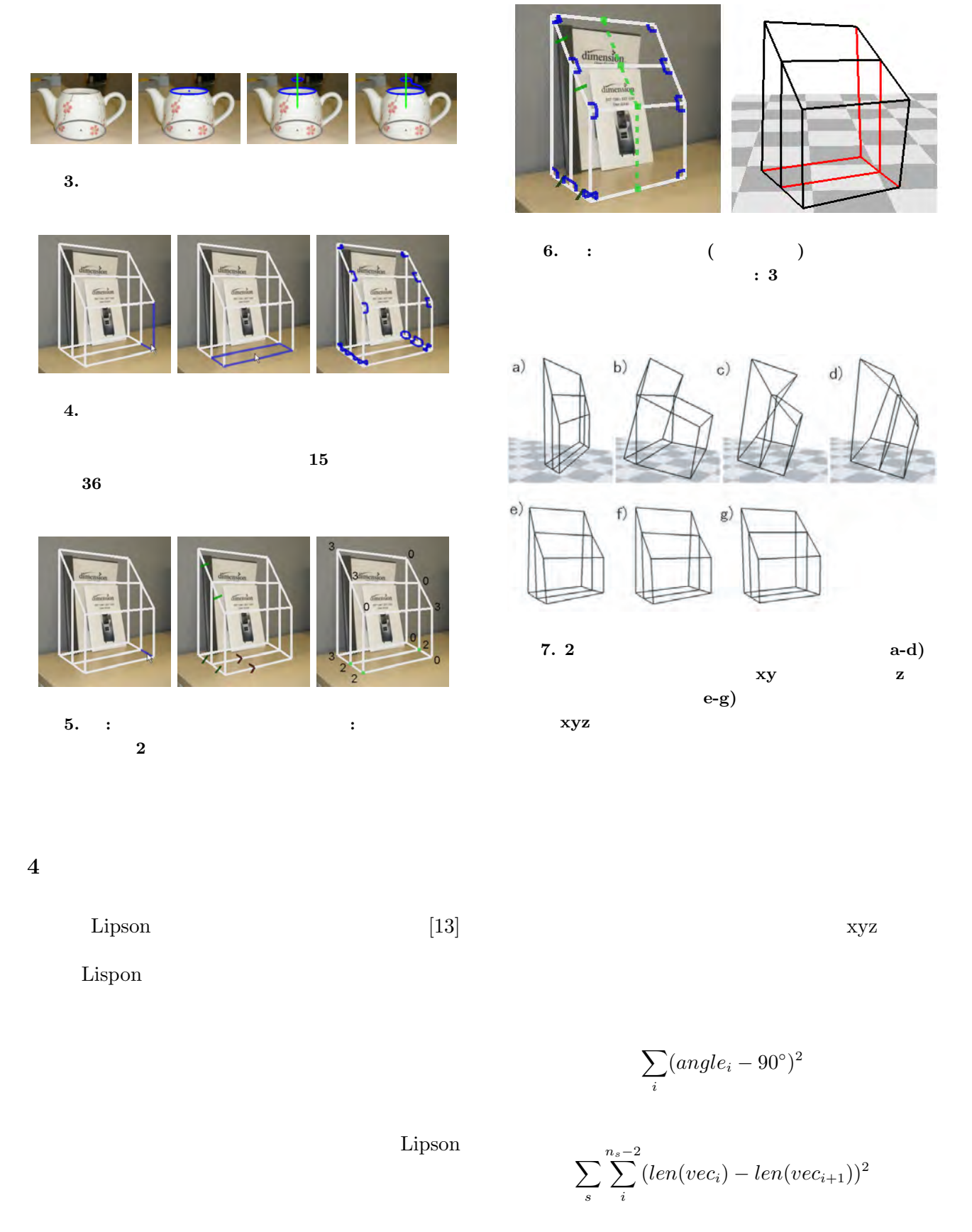

 $xy$  $\mathbf{Z}$ 

∑ *s*

*<sup>n</sup>*∑*<sup>s</sup>−*<sup>2</sup> *i*

1  $(angle(vec_i, vec_{i+1}) - 90°)$ 

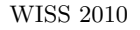

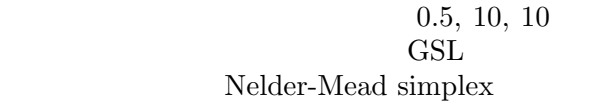

 $xyz$ 

*||p − p ′ ||*2

 $, 0.1$  0.8

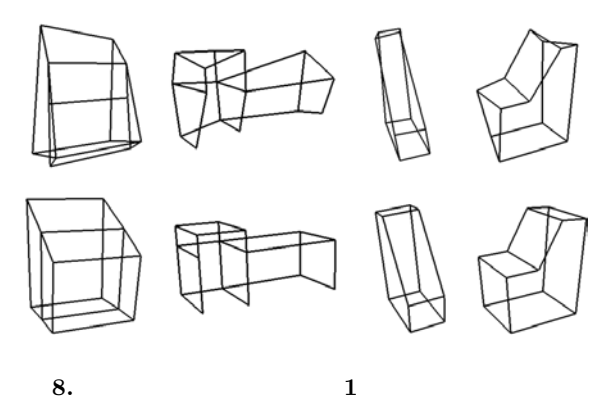

ある.下の行は我々の **2** 段階最適化の結果である.

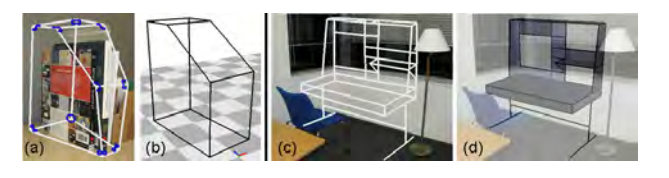

**9. (a-b) 3** 結果.**(c-d)** 複雑なスケッチとその3次元形状計算

**6** a to the set of the set of the set of the set of the set of the set of the set of the set of the set of the set of the set of the set of the set of the set of the set of the set of the set of the set of the set of the

**5** 結果  $1 \t 11$  $1$ 8  $Lison$   $2$ Lipson  $xyz$  $10$  $9(a)$  $9(c) \qquad 50 \qquad \qquad 1$  $\mathbf 1$  , and the distribution of  $\mathbf 1$  , and the distribution of  $\mathbf 1$  $[23]$ [1] Bae S.-H., Balakrishnan R., Singh K.: Ilovesketch: As-natural-as-possible sketching system for creating 3d curve models. ACM Symposium on User Interface Software and Technology (UIST) (2008), 151.160. [2] Debevec P., Taylor C., Malik J.: Modeling and rendering architecture from photographs: A hybrid geometry and image-based approach. ACM SIGGRAPH (1996), 11.20.

 $p$ *p ′* の間の距離

## Modeling-in-Context: User Design of Complementary Objects with a Single Photo

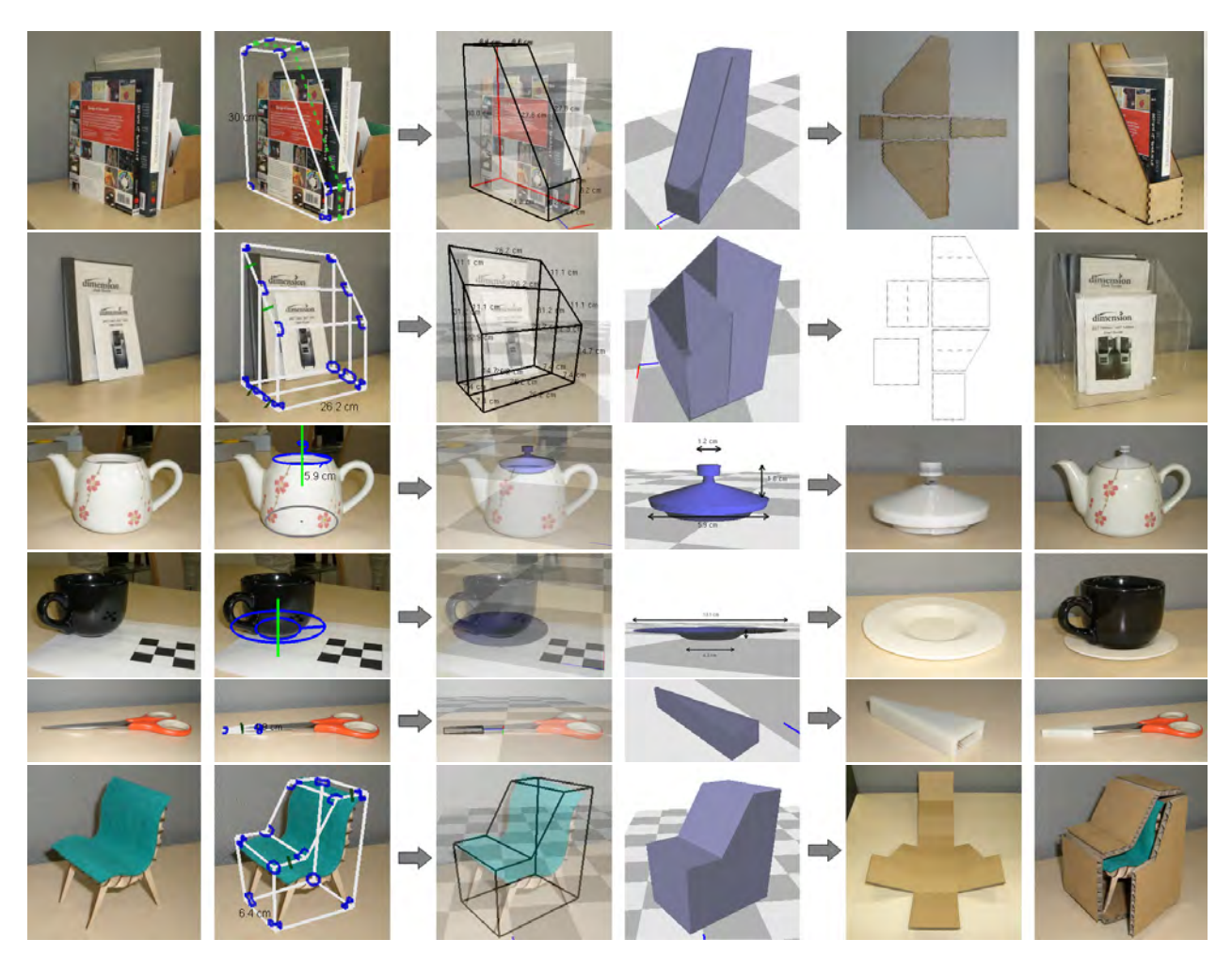

**10.**  $\blacksquare$ 

- [3] Dorsey J., Xu S., Smedresman G., Rushmeier H., Mcmillan L.: The mental canvas: A tool for conceptual architectural design and analysis. In Proceedings of Pacific Graphics (2007), pp. 201.210.
- [4] EOSSYSTEMS: Photomodeler, 2007.
- [5] Forsyth D. A., Ponce J.: Computer Vision: A Modern Approach. Prentice Hall, 2002.
- [6] Gingold Y., Igarashi T., Zorin D.: Structured annotations for 2D-to-3D modeling. ACM Transactions on Graphics 28, 5 (2009), 148.
- [7] Gross M.: Now more than ever: computational thinking and a science of design. Japan Society for the Science of Design 16, 2 (2007), 50.54.
- [8] Horry Y., Anjyo K.-I., Arai K.: Tour Into The Picture: Using A Spidery Mesh Interface To Make Animation from a single image. In ACM SIGGRAPH (1997), pp. 225.232.
- [9] Igarashi T., Matsuoka S., Tanaka H.: Teddy: a sketching interface for 3d freeform design. In ACM SIGGRAPH (1999), pp. 409.416.
- [10] Jiang N., Tan P., Cheong L. F.: Symmetric architecture modeling with a single image. ACM

Transactions on Graphics 28, 5 (2009), 113.

- [11] Landay J.: Design tools for the rest of us. Communications of the ACM 52, 12 (2009), 80.
- [12] Lau M., Saul G., Mitani J., Igarashi T., Modeling-in-Context: User Design of Complementary Objects with a Single Photo, Eurographics Symposium on Sketch-Based Interfaces and Modeling (SBIM 2010).
- [13] Lipson H., Shpitalni M.: Optimization-based reconstruction of a 3d object from a single freehand line drawing. Computer-Aided Design 28, 8 (1996), 651.663.
- [14] Muller P., Zeng G., Wonka P., Van Gool L.: Image-based procedural modeling of facades. ACM Transactions on Graphics 26, 3 (2007), 85.
- [15] Nealen A., Igarashi T., Sorkine O., Alexa M.: Fibermesh: designing freeform surfaces with 3d curves. ACM Transactions on Graphics 26, 3 (2007), 41.
- [16] Oh B. M., Chen M., Dorsey J., Durand F.: Image-based modeling and photo editing. ACM Transactions on Graphics (2001), 433.442.
- [17] Quan L., Tan P., Zeng G., Yuan L., Wang J., KANG S. B.: Image-based plant modeling. ACM Transactions on Graphics 25, 3 (2006), 599.604.
- [18] Shesh A., Chen B.: Smartpaper: An interactive and user friendly sketching system. Computer Graphics Forum (Eurographics) 23, 3 (2004), 301.310.
- [19] SKETCHUP: Google, 2009.
- [20] Schmidt R., Khan A., Singh K., Kurtenbach G.: Analytic drawing of 3d scaffolds. ACM Transactions on Graphics 28, 5 (2009), 149.
- [21] Schmidt R., Singh K., Balakrishnan R.: Sketching and composing widgets for 3d manipulation. Computer Graphics Forum 27, 2 (2008), 301.310.
- [22] Sinha S., Steedly D., Szeliski R., Agrawala M., Pollefeys M.: Interactive 3d architectural modeling from unordered photo collections. ACM Transactions on Graphics 27, 5 (2008), 159.
- [23] Tsang S., Balakrishnan R., Singh K., Ranjan A.: A Suggestive Interface For Image Guided 3d Sketching. In Proceedings of ACM SIGCHI (2004), pp. 591.598.
- [24] Tan P., Fang T., Xiao J., Zhao P., Quan L.: Single image tree modeling. ACM Transactions on Graphics 27, 5 (2008), 108.
- [25] Thormahlen T., Seidel H.-P.: 3d-modeling by orthoimage generation from image sequences. ACM Transactions on Graphics 27, 3 (2008), 86.
- [26] Tan P., Zeng G., Wang J., Kang S. B., Quan L.: Image-based tree modeling. ACM Transactions on Graphics 26, 3 (2007), 87.
- [27] Wu T.-P., Tang C.-K., Brown M., Shum H.- Y.: Shapepalettes: Interactive normal transfer via sketching. ACM Transactions on Graphics 26, 3 (2007), 44.
- [28] Xiao J., Fang T., Tan P., Zhao P., Ofek E., Quan L.: Image-based facade modeling. ACM Transactions on Graphics 27, 5 (2008), 161.
- [29] Yang C., Sharon D., Van De Panne M.: Sketchbased modeling of parameterized objects. Eurographics Workshop on Sketch-Based Interfaces and Modeling (2005), 1.10.
- [30] Zhang L., Dugas-Phocion G., Samson J.-S., Seitz S.: Single view modeling of free-form scenes. IEEE CVPR (2001), 990.997.
- [31] Zeleznik R., Herndon K., Hughes J.: Sketch: An interface for sketching 3d scenes. ACM SIG-GRAPH (1996), 163. 170.